Таблица 1 – Эффективность нейтрализации

| --------                                  |  |                           |     |
|-------------------------------------------|--|---------------------------|-----|
|                                           |  | 45 сек   75 сек   120 сек |     |
| Эффектив-<br>ность нейтра- 44%<br>лизации |  | 56%                       | 62% |

Как видно из представленных рисунков подача нейтрализатора дает возможность уменьшить зону загрязнения атмосферы и тем самым способствует защите примагистральной территории.

**Выводы.** Разработана эффективная методика защиты атмосферы от загрязнения в случае диверсии при транспортировке твердого ракетного топлива. Для поддержки принятия решений при организации предложенного метода защиты разработана численная модель. На основе разработанной модели выполнена оценка эффективности применения нейтрализатора для локализации зоны загрязнения в случае горения твердого ракетного топлива в железнодорожном вагоне.

#### ЛИТЕРАТУРА:

- 1. Беляев Н. Н. Моделирование нестационарных процессов аварийного загрязнения атмосферы: монография / Н. Н. Беляев, А. В. Берлов, П. Б. Машихина. – Д.: «Акцент ПП», 2014. – 127 с.
- 2. Бруяцкий Е. В. Теория атмосферной диффузии радиоактивных выбросов / Е. В.

Бруяцкий. – К.: Институт гидромеханики НАН Украины, 2000. – 443 с.

- 3. Марчук Г. И. Математическое моделирование в проблеме окружающей среды. – М.: Наука, 1982. – 316 c.
- 4. Методика прогнозування наслідків виливу (викиду) небезпечних хімічних речовин при аваріях на промислових об'єктах i транспорті. – К., 2001. – 33 с.
- 5. Численное моделирование распространения загрязнения в окружающей среде / М. З. Згуровский, В. В. Скопецкий, В. К. Хрущ, Н. Н. Беляев. – К.: Наук. думка, 1997. – 368 с.
- 6. Belyaev M. Air Pollution Modelling of Technogenic Catastrophes caused by Terrorist Attacks on Rail Transport of Chemical Substances.// Simulation and Assessment of Chemical Processes in a Multiphase Environment . NATO Science for Peace and / Security Series. – C.: Environmental Security, Sprin-ger, 2007.  $P.327 - 336.$
- 7. Biliaiev M. M. Numerical simulation of indoor air pollution and atmosphere pollution for regions having complex topography / M. M. Biliaiev, M. M. Kharytonov // Conference Abstracts of 31st NATO / SPS International Technical Meeting on Air Pollution Modelling and it's Application. – Torino, Italy, 2010. – № P1.7.
- 8. Hanna S. Air Quality Modeling Over Short Distances.// College on Atmospheric Boundary Layer and Air Pollution Modeling: 16 May-3 June 1994. №SMR/760-2 – P. 712  $-743.$

## УДК 504.06:51-74:628.3

## **Самохвалова А.И., Лебедева Е.С., Юрченко В.А.**

*Харьковский национальный университет строительства и архитектуры*

## **ПОСТРОЕНИЕ МАТЕМАТИЧЕСКОЙ МОДЕЛИ ПРИРОДООХРАННЫХ ТЕХНОЛОГИЙ НА ОСНОВАНИИ ЭКСПЕРИМЕНТАЛЬНОГО ИССЛЕДОВАНИЯ ДЕЙСТВИЯ И ВЗАИМОДЕЙСТВИЯ ОСНОВНЫХ ФАКТОРОВ**

Для планирования эксперимента прежде всего необходима модель самого эксперимента и, как правило, математическая. В качестве таковой может рассматриваться то или иное уравнение, описывающее зависимость между значениями факторов и параметром оптимизации, то есть функция отклика. Как правило, стараются выбрать линейную модель, которая имеет следующий вид:  $y = b0 + b1X1 + b2X2 + ...$  (1)

**207**

# БУДІВНИЦТВО

Характеристики объектов имеют различную физическую природу, а, следовательно, и размерность, что затрудняет построение модели. Поэтому на практике значения факторов, которые имеют реальный физический смысл, нормируют (приводят к определенному ранее заданному набору значений). Для любого фактора Х существует нижний Xmin и верхний Xmax уровни изменения значений [1-7].

Для случая, когда рассматриваются функции отклика в виде линейного регрессионного уравнения с учетом эффекта парного взаимодействия, значения новой безразмерной нормированной независимой переменной изменяются в диапазоне от -1 до 1  $[2 - 7]$ .

Для перевода размерных переменных в безразмерные, рассчитываются значения независимой переменной, в так называемом центре плана по формуле:

$$
X^{0} = \frac{X^{\max} + X^{\min}}{2},
$$
 (2)

где  $X^{\max}$ ,  $X^{\min}$  - соответственно максимальное и минимальное значение независимых переменных.

Кроме того должен быть определен интервал варьирования:

$$
\Delta X = \frac{X^{\max} - X^{\min}}{2} \,. \tag{3}
$$

Переход к безразмерным переменным определяется следующим образом:

$$
x = \frac{X^{\min} - X^0}{\Delta X}.
$$
 (4)

Если в многофакторном эксперименте использованы все возможные комбинации уровней факторов, то такой эксперимент называется полным факторным экспериментом. Он включает в себя 2к опытов, которые при построении линейной модели могут полностью не использоваться.

Для полного факторного эксперимента, в котором реализуются все возможные сочетания уровней факторов, число опытов определяется по следующей формуле:

 $N = 2k$ .  $(5)$ 

где N – число опытов; k – число факторов, 2 - число уровней.

Если для двух факторов все возможные комбинации уровней легко найти прямым перебором (или просто запомнить), то с ростом числа факторов возникает необходимость в некотором приеме построения матриц. Из многих возможных обычно используется три приема, основанные на переходе от матриц меньшей размерности к матрицам большей размерности.

Один из часто встречающихся видов нелинейности связан с тем, что эффект одного фактора зависит от уровня, на котором находится другой фактор. В этом случае имеет место эффект взаимодейст-вия двух факторов. Полный факторный эксперимент позволяет количественно оценивать эффекты взаимодействия. Для этого надо, пользуясь правилом перемно-жения столбцов, получить столбец произведения двух факторов. При вычислении коэффициента, соответствующего эффек-ту взаимодействия, с новым вектор-столбцом можно обращаться так же, как с вектор-столбцом любого фактора. Для полного факторного эксперимента 23 матрица планирования с учетом эффекта взаимодействия, составленная в соответствии с указаниями [8-10], представлена в табл. 1.

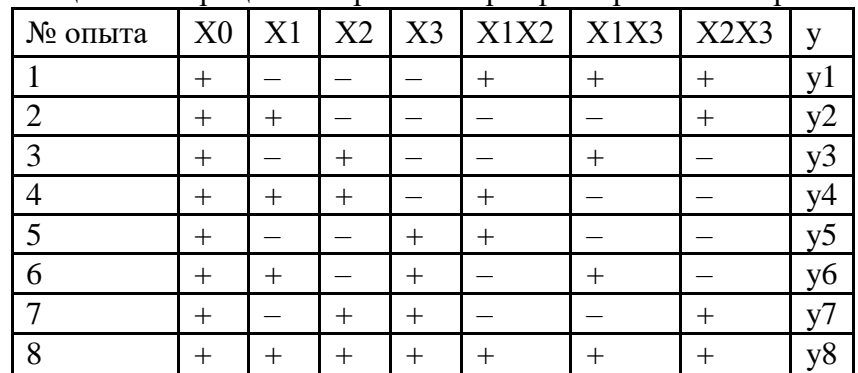

Таблина 1 - Матрина планирования трехфакторного эксперимента

Регрессионное уравнение эффективности работы сооружения биологической очистки сточных вод или эффективности процесса в нем имеет вид [2]:

$$
9 = b_0 + b_1 X_1 + b_2 X_2 + b_3 X_3 ++ b_{12} X_1 X_2 + b_{13} X_1 X_3 + b_{23} X_2 X_3,
$$
 (6)

где $b_i$  – неизвестные коэффициенты регрессионного уравнения;  $X_1, X_2, X_3$  – безразмерные кодированные переменные принимающие значения ±1.

Коэффициенты регрессионного уравнения в основном находятся по методу наименьших квадратов и в матричной форме они имеют следующий вид:

$$
b = (X^T X)^{-1} X^T Y. \tag{7}
$$

Для проведения регрессионного анализа [2, 7, 9, 10] необходимо проверить результаты экспериментов на воспроизводимость, рассчитать коэффициенты регрессии и проверить их на значимость, а также проверить данное уравнение регрессии на адекватность.

Результаты экспериментов на воспроизводимость проводятся в соответствии с критерием Кохрена [2-7], который показывает, какую долю в общей сумме построчных дисперсий занимает максимальная из них. В случае идеальной однородности построчных дисперсий коэффициент Gp стремился бы к значению 1/N, где N - число опытов (количество строк в матрице планирования).

Расчетное значение коэффициента Кохрена сравнивается с табличным значением G - критерия, которое выбирается из таблиц для принятого уровня значимости а и для чисел степени свободы соответственно числителя  $f_1$  и знаменателя  $f_2$ :

$$
f_1 = m - 1; f_2 = N.
$$
 (8)

Если выполняется условие Gp < GT, то с выбранным уровнем статистической значимости  $\alpha$  (с достоверностью  $1 - \alpha$ ) все построчные дисперсии признаются однородными. В противном случае гипотезу отвергают.

Коэффициенты уравнения регрессии необходимо оценить на статистическую значимость. Оценка производится по tкритерию Стьюдента [2-7].

При выбранном уровне статистической значимости α по таблицам распределения Стьюдента при числе степеней свободы  $f = N(m - 1)$  находят табличное значение коэффициента trабл. Найденное табличное значение сравнивается с расчетным значением коэффициента. Если выполняется неравенство traбл > tk, то принимается нуль-гипотеза, то есть считается, что найденный коэффициент bk (bk коэффициент уравнения регрессии) является статистически незначительным и его следует исключить из уравнения регрессии.

После отбрасывания незначимых коэффициентов полученное уравнение регрессии необходимо проверить на адекватность исследуемому объекту. Для этой цели необходимо оценить, насколько отличаются средние значения уі выходной величины, полученной в точках факторного пространства, и значения уі, полученного из уравнения регрессии в тех же точках факторного пространства.

Адекватность модели проверяют по Fкритерию Фишера [2 - 7]:

$$
F_p = S_{a\partial}^2 / S_B^2
$$
 (9)

где  $S_{a\delta}^2$  – дисперсия адекватности,  $S_B^2$  – дисперсия параметра оптимизации.

Найденное расчетным путем Fp сравнивают с табличным значением Fт, которое определяется при уровне значимости  $\alpha$ и числе степеней свободы  $f_{aq} = N - 1$  и  $f_B =$  $N(m-1)$ . Если  $F_p$  ≤  $F$ , то полученная математическая модель с принятым уровнем статистической зна-чимости α адекватна экспериментальным данным. Если полученная линейная модель неадекватна, то необходимо учесть эффекты взаимодействия или проверить все ли факторы учтены.

Таким образом, полные факторные планы дают возможность выявить влияние на функцию отклика не только каждого фактора, но и их взаимодействий поскольку для этого в матрицу планирования включают вектор-столбцы, содержащие фиктивный фактор Х0. Пользуясь мето-င္တ

# БУДІВНИЦТВО

дами корреляционно-регрессионного анализа, измеряется теснота связей показателей с помощью коэффициента корреляции. При этом обнаруживаются связи, различные по силе и направлению. Если связи оказываются существенными, то целесообразно находить их математическое выражение в виде регрессионной модели и оценивать статистическую значимость ланной молели.

#### ЛИТЕРАТУРА:

- 1. Папенко В. В. Модели и методы для задач охраны окружающей среды / В. В. Папенко, А. Е. Алоян. - Новосибирск: Наука,  $1985 - 285$  c.
- 2. Самохвалова А.И. Повышение эффективности работы и компактности циркуляционных окислительных каналов: Дис. ... канд. техн. наук: 05.23.04 / Самохвалова Анна Игоревна. – Харьков, 2015. – 201 с.
- 3. Принципи моделювання та прогнозування в екології: підручник / В. В. Богобоящий, К. Р. Курбанов, П. Б. Палій, В. М. Шмандій. - Київ: Центр навчальної літератури, 2004. – 216 с.
- 4. Лаврик В. І. Методи математичного моделювання в екології / В. І. Лаврик. - Київ: Фітосоціоцентр, 1998. - 132 с.
- 5. Антоновский М. Я. Математические методы экологического прогнозирования / М. Я. Антоновский, С. М. Семенов. - М.: Знание, 1978.
- 6. Горстко А. Б. Модели управления эколого-экономическими системами / А. Б. Горстко, Ю. А. Домбровский, Ф. А. Сурков. - М.: Наука, 1984. - 120 с.
- 7. Моделювання і прогнозування стану довкілля: підручник / В. І. Ларик, В. М. Боголюбов, Л. М. Полєтаєва та ін. - К.: ВЦ «Академія», 2010. - 400 с.
- 8. Саутин С. Н. Планирование эксперимента в химии и химической технологии / С. Н. Саутин. - Л.: Химия, 1975.
- 9. Фадлер Ю. П. Планирование эксперимента при поиске оптимальных условий / Ю. П. Фадлер, Е. В. Марков, Ю. В. Грановский. - М.: Наука, 1971.
- 10. Хартман К. Планирование эксперимента в исследовании технологических процессов / К. Хартман и др. – М.: Мир, 1977. – 532 c.

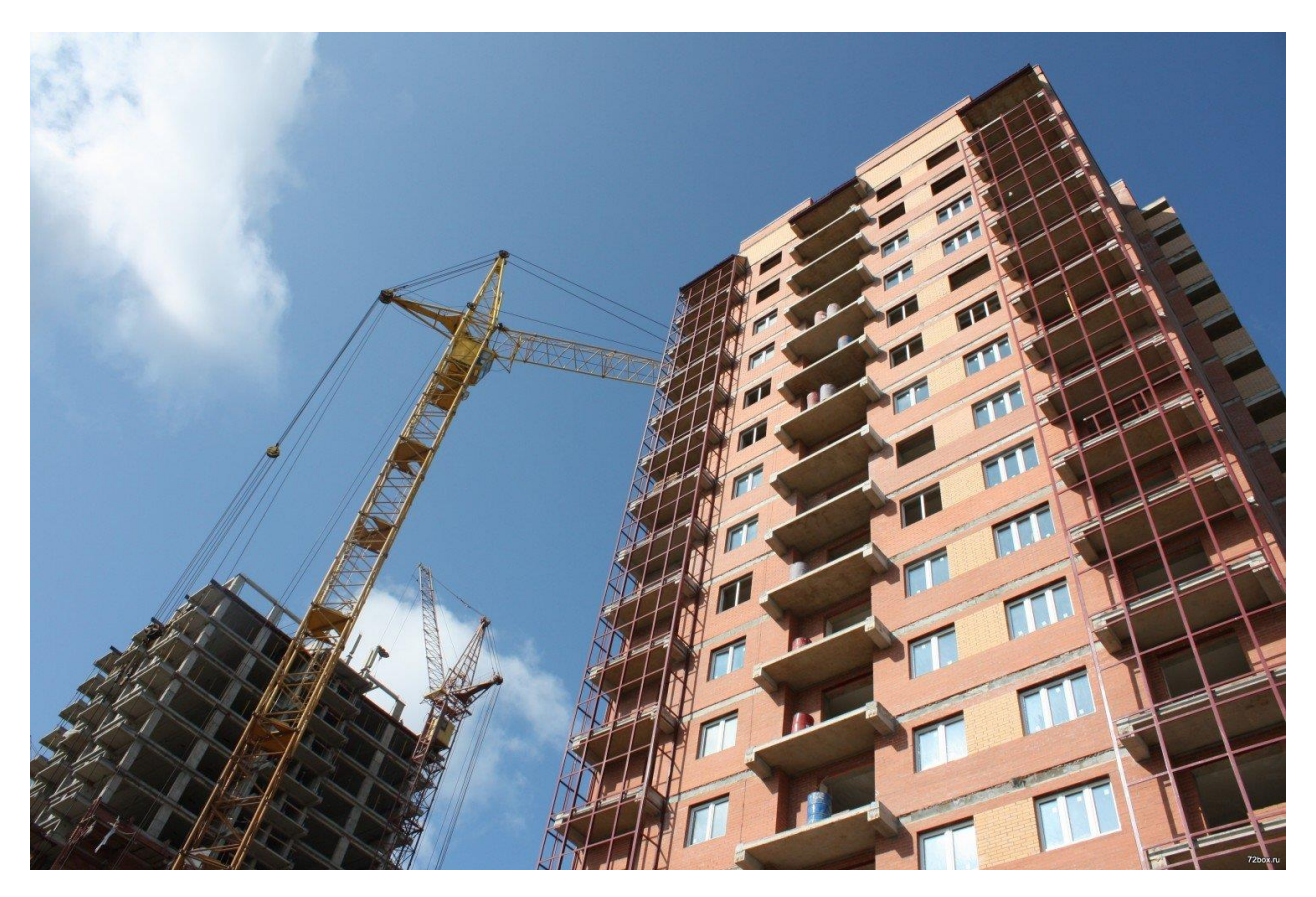